## **Text Marking with Symbols and Post-its**

Using symbols to mark responses to text while reading is one easy way to ensure active engagement. We know that good readers interact extensively with text in their minds as they read the words; weaker readers need to be taught explicitly to do this in order for it to become habitual. You may use these bookmarks as reminders for students of the coding system. Make sure to teach each code separately and model with a "think aloud" how you would code a text yourself. For example, you could project a few paragraphs of an engaging text then:

1. Read aloud the first paragraph to the students and then choose something to mark and "think aloud" by telling the students why you chose that section. For example:

"I'm putting a star here because that sentence really helped me understand what the author was trying to explain."

"I haven't seen that word before, and I need to go back and figure out what it means"

2. Next, read another paragraph as a shared reading and ask pairs of students to code for the symbol you are teaching then share their choices with the whole class. Once you are confident they understand the use of the symbols through shared reading and collaboration, you can ask students to do this on their own.

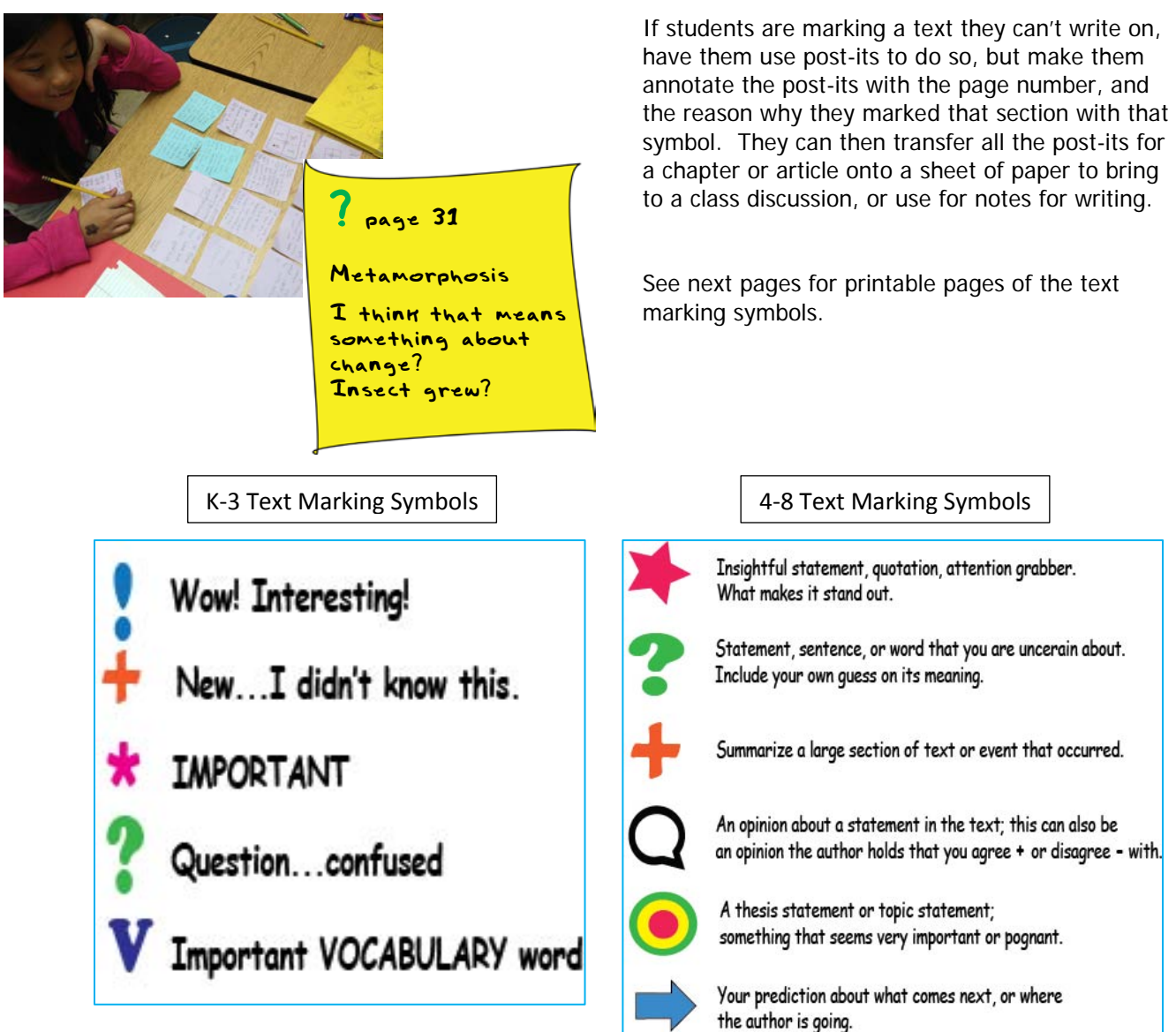

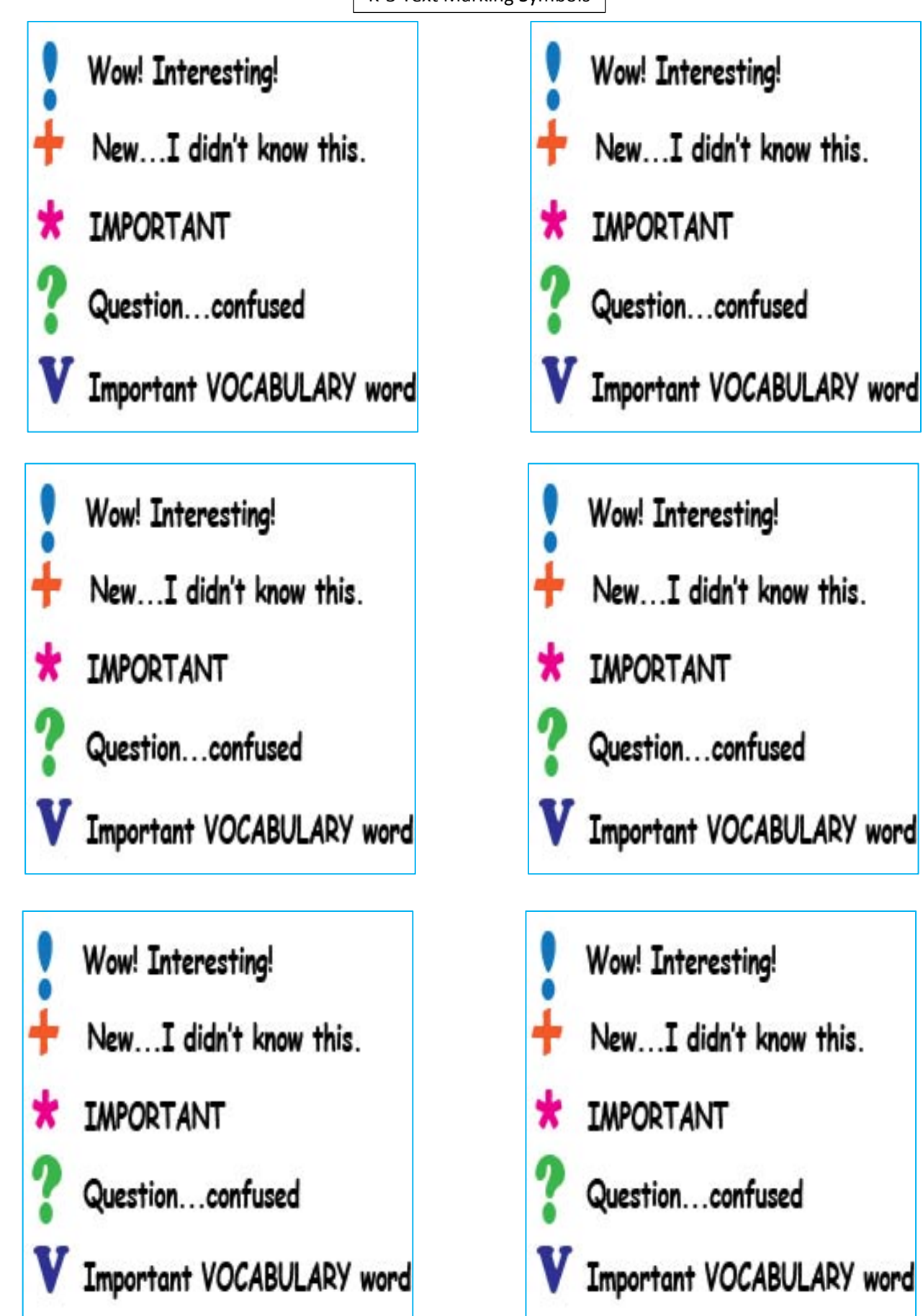

## 4-8 Text Marking Symbols

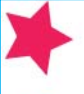

Insightful statement, quotation, attention grabber. What makes it stand out.

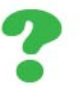

Statement, sentence, or word that you are uncerain about. Include your own guess on its meaning.

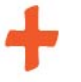

Summarize a large section of text or event that occurred.

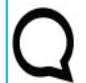

An opinion about a statement in the text; this can also be an opinion the author holds that you agree + or disagree - with.

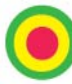

A thesis statement or topic statement; something that seems very important or pognant.

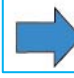

Your prediction about what comes next, or where the author is going.

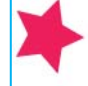

Insightful statement, quotation, attention grabber. What makes it stand out.

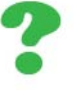

Statement, sentence, or word that you are uncerain about. Include your own quess on its meaning.

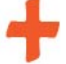

Summarize a large section of text or event that occurred.

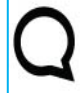

An opinion about a statement in the text; this can also be an opinion the author holds that you agree + or disagree - with.

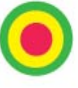

A thesis statement or topic statement; something that seems very important or pognant.

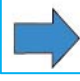

Your prediction about what comes next, or where the author is going.

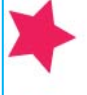

Insightful statement, quotation, attention grabber. What makes it stand out.

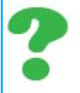

Statement, sentence, or word that you are uncerain about. Include your own guess on its meaning.

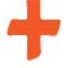

Summarize a large section of text or event that occurred.

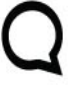

An opinion about a statement in the text; this can also be an opinion the author holds that you agree + or disagree - with.

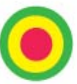

A thesis statement or topic statement; something that seems very important or pognant.

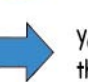

Your prediction about what comes next, or where the author is going.

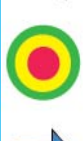

Your prediction about what comes next, or where the author is going.

something that seems very important or pognant.

A thesis statement or topic statement;

Insightful statement, quotation, attention grabber.

Statement, sentence, or word that you are uncerain about.

Summarize a large section of text or event that occurred.

An opinion about a statement in the text; this can also be

an opinion the author holds that you agree + or disagree - with.

What makes it stand out.

Include your own quess on its meaning.

Insightful statement, quotation, attention grabber. What makes it stand out.

Statement, sentence, or word that you are uncerain about. Include your own quess on its meaning.

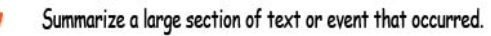

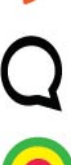

An opinion about a statement in the text; this can also be an opinion the author holds that you agree + or disagree - with.

A thesis statement or topic statement; something that seems very important or pognant.

Your prediction about what comes next, or where the author is going.

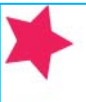

Insightful statement, quotation, attention grabber. What makes it stand out.

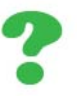

Statement, sentence, or word that you are uncerain about. Include your own quess on its meaning.

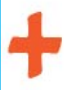

Summarize a large section of text or event that occurred.

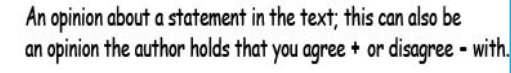

A thesis statement or topic statement; something that seems very important or pognant.

Your prediction about what comes next, or where the author is going.

©Charlotte Knox, knoxeducation.com